#### **Florida Department of Education Curriculum Framework**

#### **Course Title: Computer Applications in Business 1**<br>**Course Type: Conserved Conservery Crientation/Exploratory Career Cluster: Business Management and Administration**

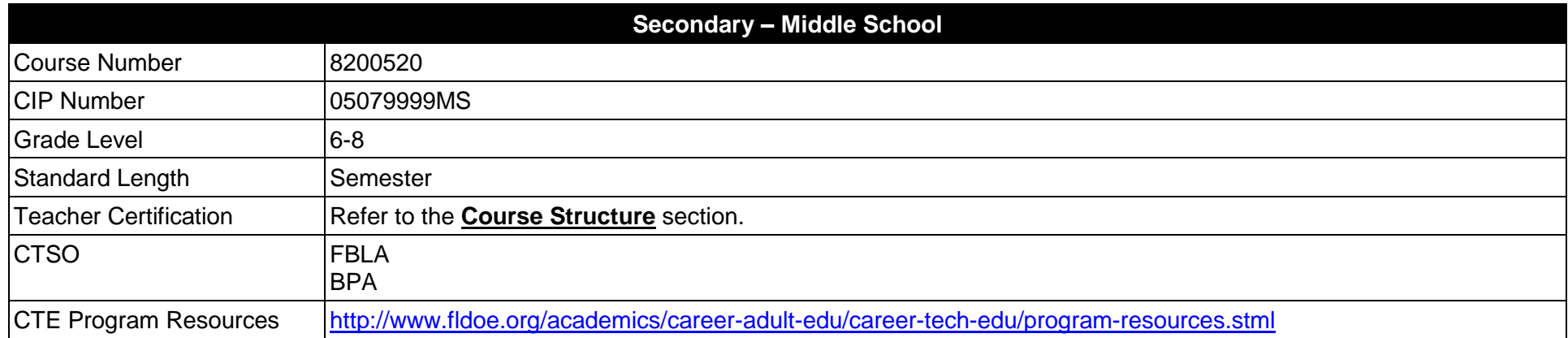

#### **Purpose**

The purpose of this course is to assist students in making informed decisions regarding their future academic and occupational goals and to provide information regarding careers in the Business Management and Administration career cluster. The content includes but is not limited to instruction in intermediate keyboarding, intermediate word processing, intermediate electronic presentation, intermediate computer hardware, intermediate Internet, introductory spreadsheet, and skills for business applications. These competencies provide the skills necessary to ensure increased productivity and efficient utilization of equipment.

Instruction and learning activities are provided in a laboratory setting using hands-on experiences with the equipment, materials and technology appropriate to the course content and in accordance with current practices.

**Additional Information** relevant to this Career and Technical Education (CTE) program is provided at the end of this document.

# **Course Structure**

The length of this course is one semester. It may be offered for two semesters when appropriate. When offered for one semester, it is recommended that it be at the exploratory level and more in-depth when offered for two semesters.

To teach the course listed below, instructors must hold at least one of the teacher certifications indicated for that course.

The following table illustrates the course structure:

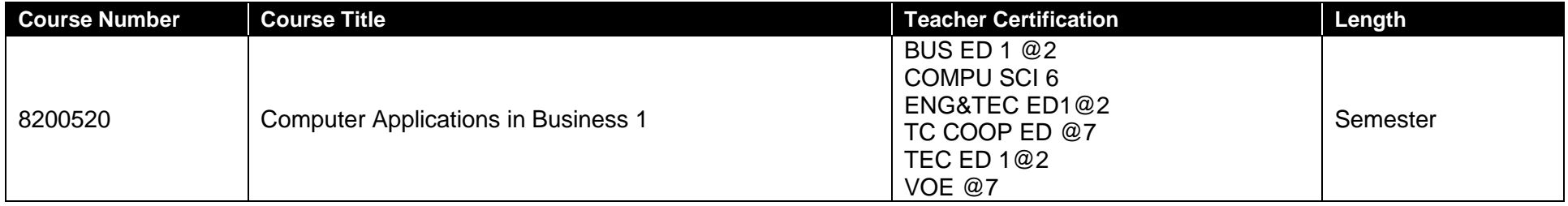

## **Standards**

After successfully completing this program, the student will be able to perform the following:

- 01.0 Identify and understand computer hardware.<br>02.0 Identify information technology tools and their
- Identify information technology tools and their proper uses.
- 03.0 Develop and apply keyboarding skills utilizing current technology.<br>04.0 Develop and apply word processing skills utilizing current technology.
- Develop and apply word processing skills utilizing current technology.
- 05.0 Develop and apply electronic presentation skills utilizing current technology.
- 06.0 Develop and apply spreadsheet skills utilizing current technology.
- 07.0 Develop and utilize business-related skills.
- 08.0 Perform activities using the worldwide web.
- 09.0 Describe how information technology is used in the Business, Management and Administration career cluster.
- 10.0 Describe and use communication features of information technology.

## **Florida Department of Education Student Performance Standards**

**Course Title: Computer Applications in Business 1 Course Number: 8200520 Course Length:** 

#### **Course Description:**

This course is designed to provide instruction in intermediate keyboarding, intermediate word processing, intermediate electronic presentation, intermediate computer hardware, intermediate Internet, introductory spreadsheet, and business applications skills. These competencies provide the skills necessary to ensure increased productivity and efficient utilization of equipment.

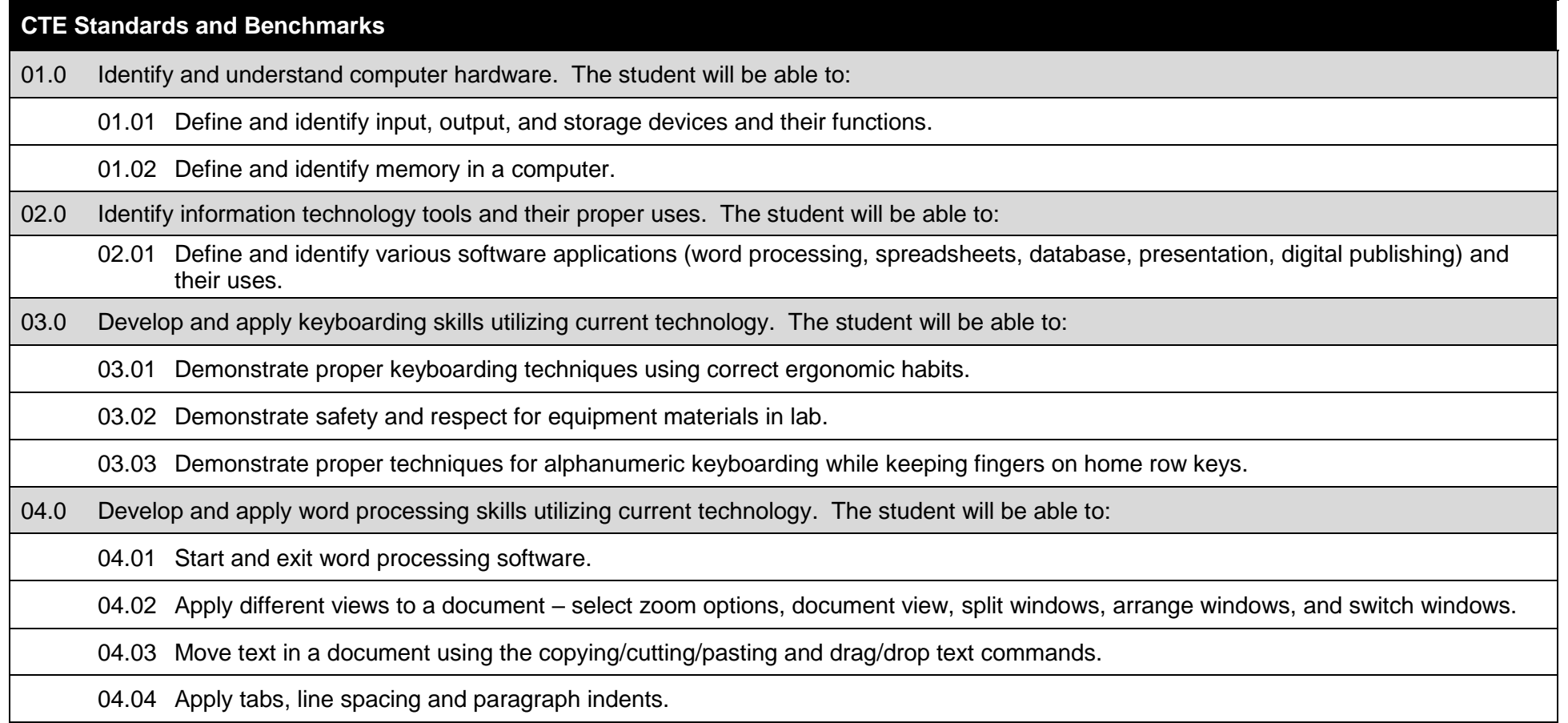

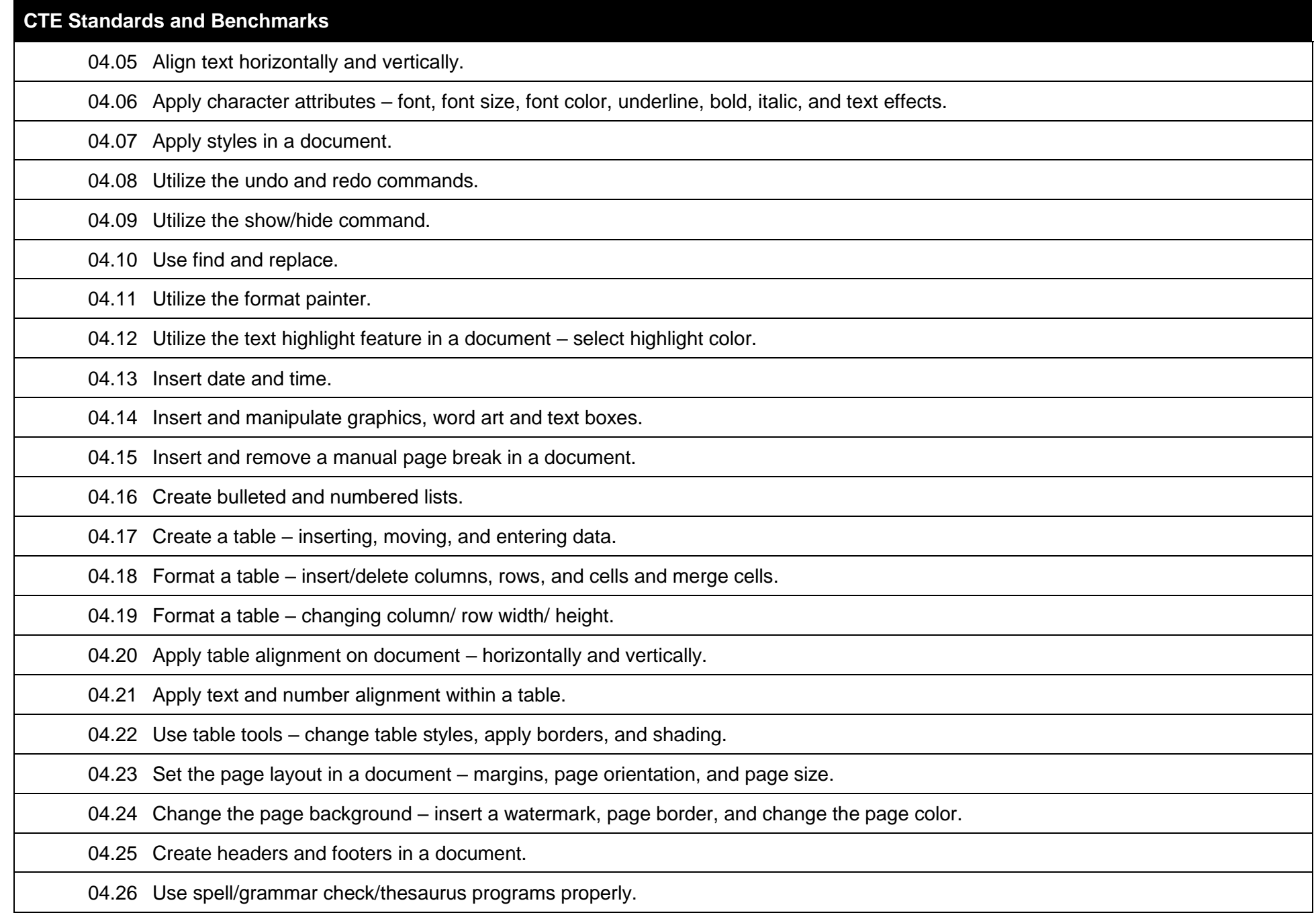

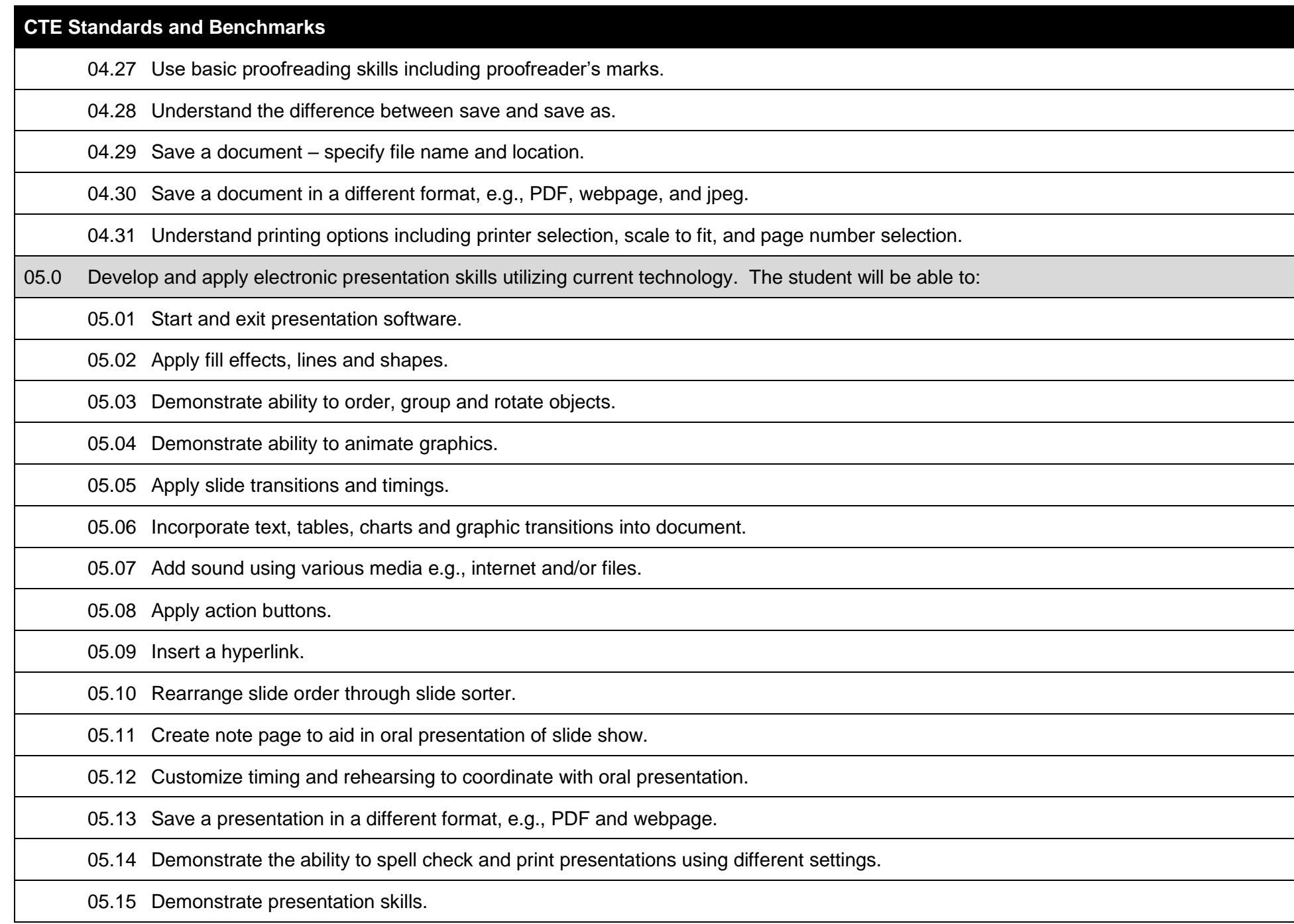

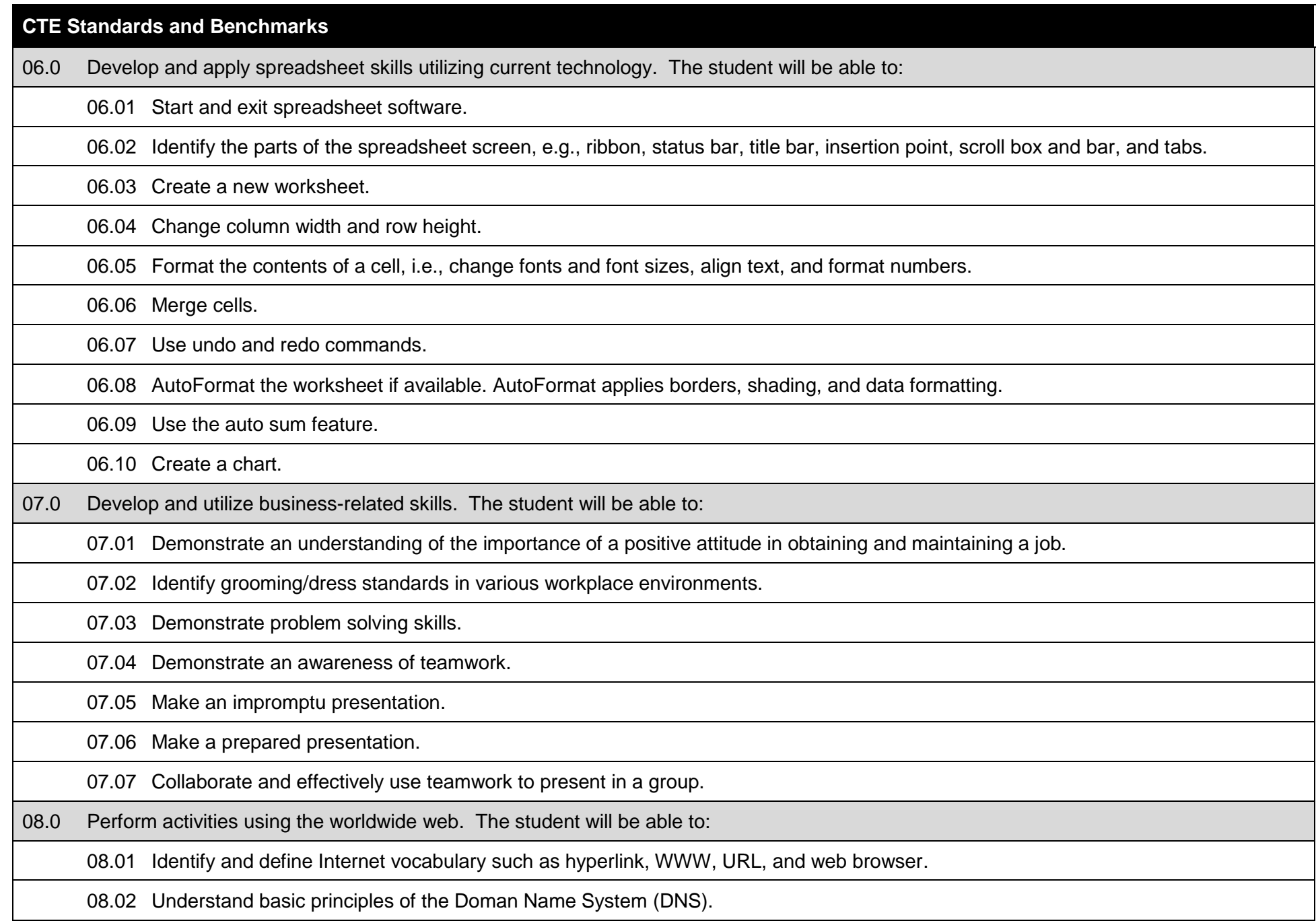

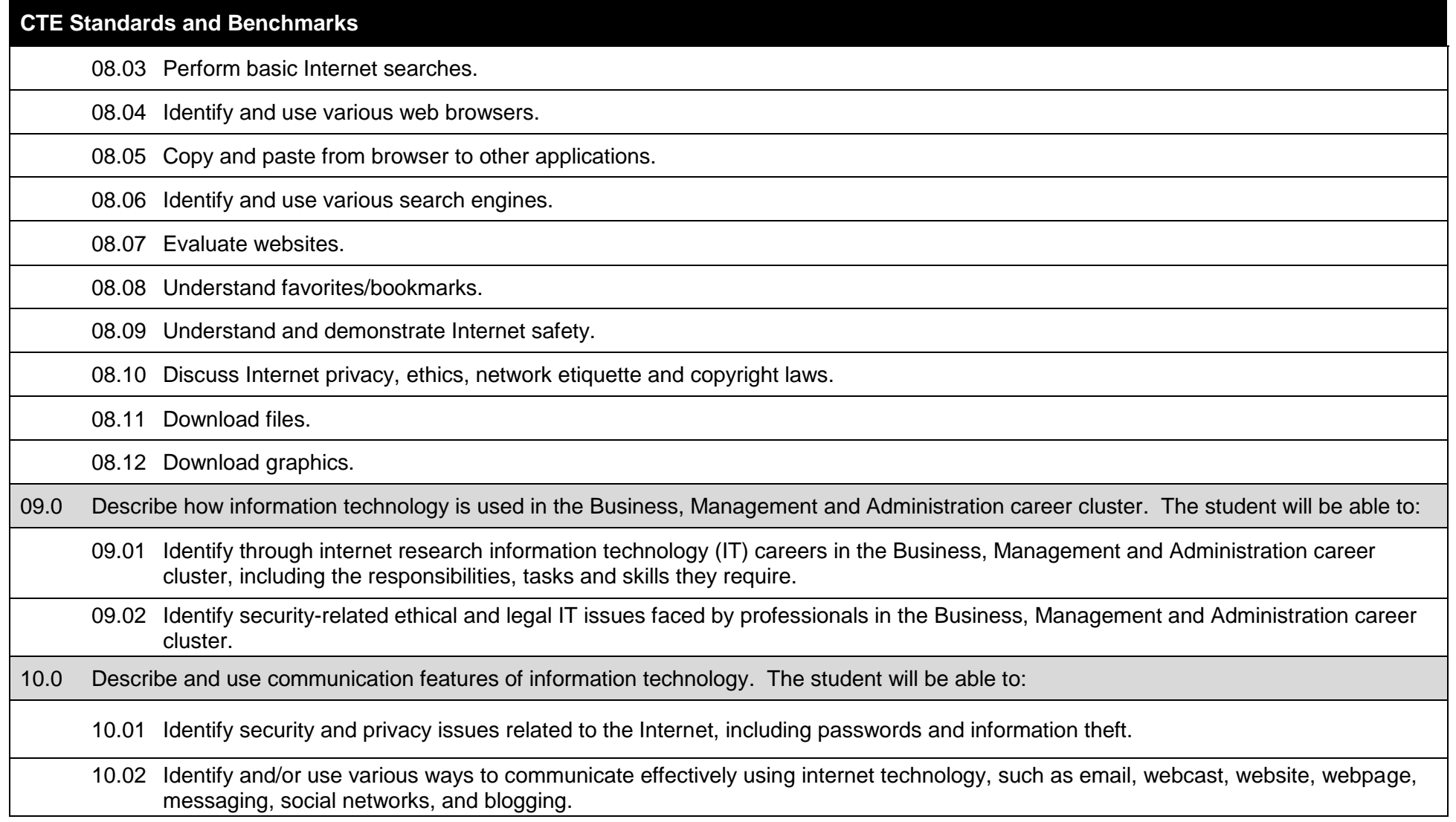

#### **Additional Information**

## **Laboratory Activities**

Laboratory investigations that include scientific inquiry, research, measurement, problem solving, emerging technologies, tools and equipment, as well as, experimental, quality, and safety procedures are an integral part of this career and technical program/course. Laboratory investigations benefit all students by developing an understanding of the complexity and ambiguity of empirical work, as well as the skills required to manage, operate, calibrate and troubleshoot equipment/tools used to make observations. Students understand measurement error; and have the skills to aggregate, interpret, and present the resulting data. Equipment and supplies should be provided to enhance hands-on experiences for students, including access to computers and appropriate software.

## **Florida Standards for English Language Development (ELD)**

English language learners communicate for social and instructional purposes within the school setting. ELD.K12.SI.1.1

# English Language Development (ELD) Standards Special Notes:

Teachers are required to provide listening, speaking, reading and writing instruction that allows English language learners (ELL) to communicate for social and instructional purposes within the school setting. For the given level of English language proficiency and with visual, graphic, or interactive support, students will interact with grade level words, expressions, sentences and discourse to process or produce language necessary for academic success. The ELD standard should specify a relevant content area concept or topic of study chosen by curriculum developers and teachers which maximizes an ELL's need for communication and social skills. To access an ELL supporting document which delineates performance definitions and descriptors, please click on the following link: [http://www.cpalms.org/uploads/docs/standards/eld/SI.pdf.](http://www.cpalms.org/uploads/docs/standards/eld/SI.pdf) For additional information on the development and implementation of the ELD standards, please contact the Bureau of Student Achievement through Language Acquisition at [sala@fldoe.org.](mailto:sala@fldoe.org)

# **Special Notes**

MyCareerShines is an interactive resource to assist students in identifying their ideal career and to enhance preparation for employment. Teachers are encouraged to integrate this resource into the program curriculum to meet the employability goals for each student. Access MyCareerShines by visiting: [www.mycareershines.org.](http://www.mycareershines.org/)

#### **Career and Technical Student Organization (CTSO)**

Future Business Leaders of America (FBLA) and Business Professionals of America (BPA) are the intercurricular career and technical student organizations providing leadership training and reinforcing specific career and technical skills. Career and Technical Student Organizations provide activities for students as an integral part of the instruction offered.

#### **Accommodations**

Federal and state legislation requires the provision of accommodations for students with disabilities as identified on the secondary student's Individual Educational Plan (IEP) or 504 plan or postsecondary student's accommodations' plan to meet individual needs and ensure equal access. Accommodations change the way the student is instructed. Students with disabilities may need accommodations in such areas as instructional

methods and materials, assignments and assessments, time demands and schedules, learning environment, assistive technology and special communication systems. Documentation of the accommodations requested and provided should be maintained in a confidential file.

In addition to accommodations, some secondary students with disabilities (students with an IEP served in Exceptional Student Education (ESE)) will need modifications to meet their needs. Modifications change the outcomes or what the student is expected to learn, e.g., modifying the curriculum of a secondary career and technical education course. Note: postsecondary curriculum and regulated secondary programs cannot be modified.

## **Additional Resources**

For additional information regarding articulation agreements, Bright Futures Scholarships, Fine Arts/Practical Arts Credit and Equivalent Mathematics and Equally Rigorous Science Courses please refer to: [http://www.fldoe.org/academics/career-adult-edu/career-tech-edu/program-resources.stml.](http://www.fldoe.org/academics/career-adult-edu/career-tech-edu/program-resources.stml)